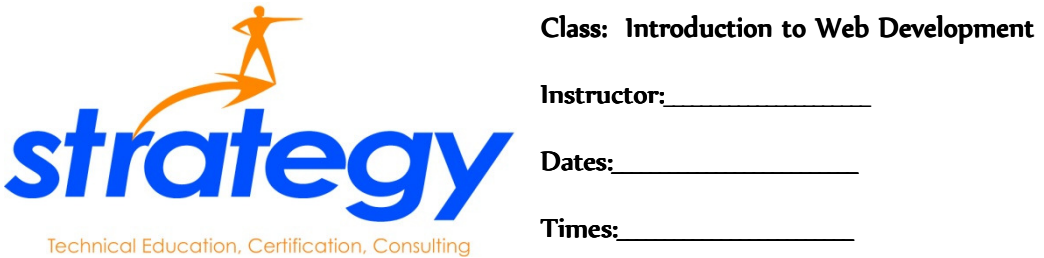

# **Description**

Understand various protocols and standards, the interactions between browsers and servers, the difference between client and server side applications, and the future direction of interactive Web applications. Understand the fundamental HTML and CSS syntax. Create web pages and build simple web sites.

# **Prerequisites**

Completion of Strategy Computers A+ Course or, with Strategy Computers' permission, equivalent experience.

## **Objectives**

At the completion of this course, the student will be familiar with HTML, CSS, DOM, JavaScript, and XML syntax and usage. The student will understand how to utilize Hypertext Mark-up Language and Cascading Style Sheets to make functional and manageable web pages. The student will understand the use of the Document Object Model and how it is utilized with JavaScript programming. The student will become familiar with well formed documents using the Extensible Mark-up Language.

# Schedule

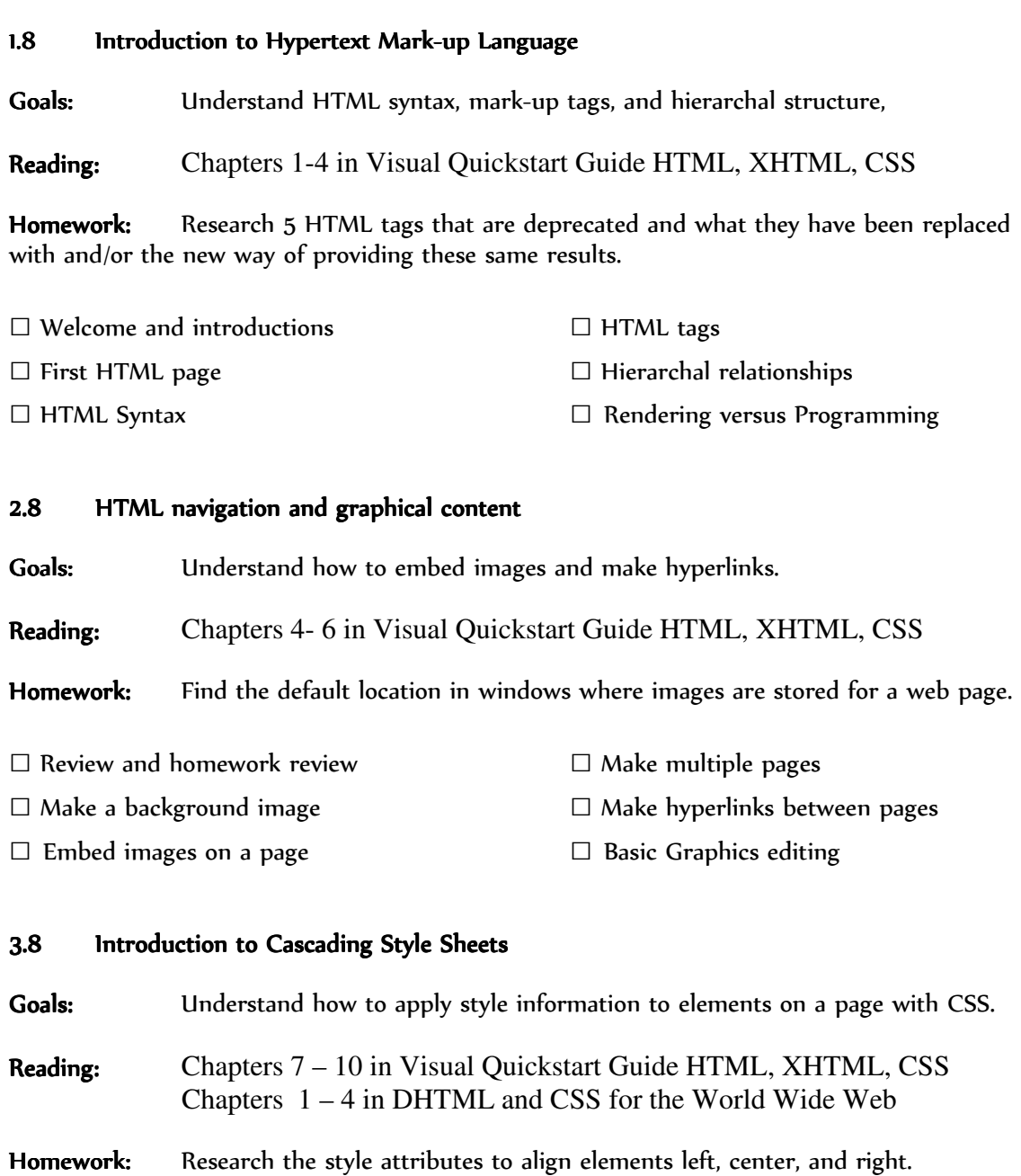

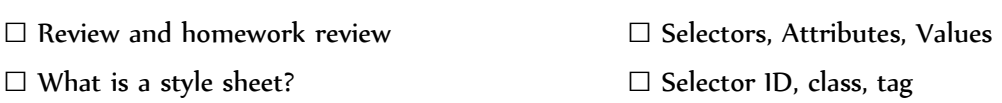

## 4.8 Using Cascade Style Sheets

Goals: Understand how to re-use styles for similar elements on web pages.

Reading: Chapters 11,  $15 - 17$  in Visual Quickstart Guide Chapters 5 – 8 in DHTML and CSS for the World Wide Web

Homework: Research how to change the alpha color value of an element. Alpha value is another term for the opacity of an element.

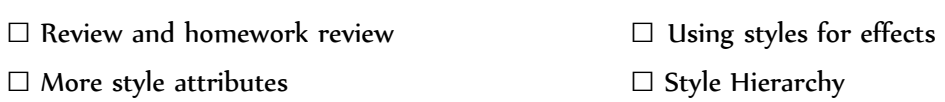

#### 5.8 Introduction to the Document Object Model

Goals: Understand how to use the document object model to access elements on a page.

**Reading:** Chapters  $9 - 12$  in DHTML and CSS for the World Wide Web

Homework: Describe in your own words the difference between getElementById() and getElementsByTagName().

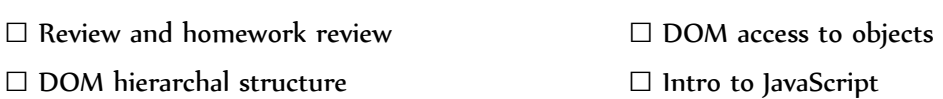

#### □ DOM nodes

#### 6.8 Introduction to JavaScript using DOM

Goals: Understand how JavaScript can be used with DOM to produce programmatic effects on a web page.

Reading: Chapters  $15 - 18$  in DHTML and CSS for the World Wide Web

Homework: Write a JavaScript function to change all the DIV's on a page to the same color.

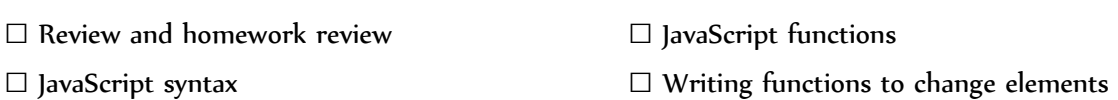

# 7.8 Introduction to XML and XSLT

Goals: Understand the structure of well formed documents in XML and XSLT.

Reading: Chapter 1 in XML for the World Wide Web

Homework: Make an XML file that describes the hierarchal relationship of your family. Family, grandparents, parents, siblings, children can represent elements and/or attributes in your family XML file.

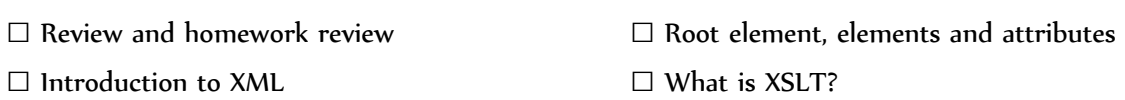

## 8.8 Using XML and XSLT

Goals: Understand how to use XML and XSLT to fill content on a web page.

Reading: Chapter 10 in XML for the World Wide Web

Homework: Write an XSLT to use your family XML data file to display an unsorted list of elements in the hierarchy of your family tree.

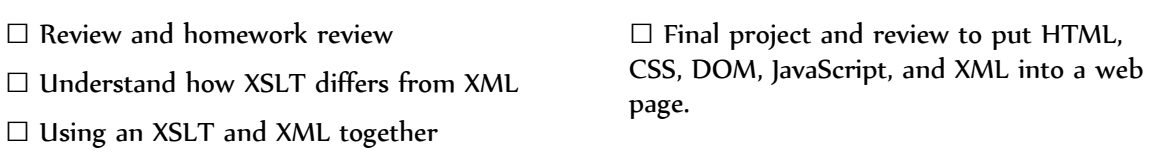